## Package 'STARTS'

October 12, 2022

<span id="page-0-0"></span>Type Package Title Functions for the STARTS Model Version 1.3-8 Date 2022-05-19 09:47:44

Author Alexander Robitzsch [aut,cre] (<<https://orcid.org/0000-0002-8226-3132>>), Oliver Luedtke [aut] (<<https://orcid.org/0000-0001-9744-3059>>)

Maintainer Alexander Robitzsch <robitzsch@ipn.uni-kiel.de>

Description Contains functions for estimating the STARTS model of Kenny and Zautra (1995, 2001) [<DOI:10.1037/0022-006X.63.1.52>](https://doi.org/10.1037/0022-006X.63.1.52), [<DOI:10.1037/10409-008>](https://doi.org/10.1037/10409-008). Penalized maximum likelihood estimation and Markov Chain Monte Carlo estimation are also provided, see Luedtke, Robitzsch and Wagner (2018) [<DOI:10.1037/met0000155>](https://doi.org/10.1037/met0000155).

Depends  $R$  ( $>= 3.1$ )

**Imports** CDM ( $>= 7.1-19$ ), graphics, LAM ( $>= 0.3-27$ ), sirt ( $>= 2.3$ ),

Rcpp, stats, utils

Suggests lavaan

LinkingTo Rcpp, RcppArmadillo

URL <https://github.com/alexanderrobitzsch/STARTS>,

<https://sites.google.com/site/alexanderrobitzsch2/software>

License GPL  $(>= 2)$ 

NeedsCompilation yes

Repository CRAN

Date/Publication 2022-05-19 11:20:02 UTC

### R topics documented:

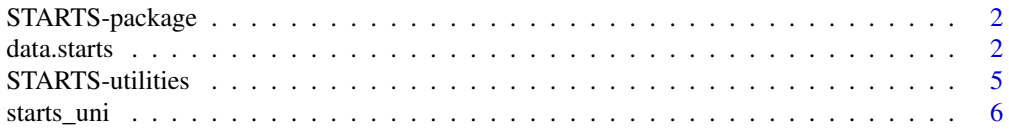

#### <span id="page-1-0"></span> $2 \,$  data.starts

 $\blacksquare$ 

STARTS-package *Functions for the STARTS Model*

#### Description

Contains functions for estimating the STARTS model of Kenny and Zautra (1995, 2001) <DOI:10.1037/0022- 006X.63.1.52>, <DOI:10.1037/10409-008>. Penalized maximum likelihood estimation and Markov Chain Monte Carlo estimation are also provided, see Luedtke, Robitzsch and Wagner (2018) <DOI:10.1037/met0000155>.

#### Author(s)

Alexander Robitzsch [aut,cre] (<https://orcid.org/0000-0002-8226-3132>), Oliver Luedtke [aut] (<https://orcid.org/0000-0001-9744-3059>)

Maintainer: Alexander Robitzsch <robitzsch@ipn.uni-kiel.de>

#### References

Kenny, D. A., & Zautra, A. (1995). The trait-state-error model for multiwave data. *Journal of Consulting and Clinical Psychology, 63*, 52-59. doi: [10.1037/0022006X.63.1.52](https://doi.org/10.1037/0022-006X.63.1.52)

Kenny, D. A., & Zautra, A. (2001). Trait-state models for longitudinal data. In L. M. Collins & A. G. Sayer (Eds.), *New methods for the analysis of change* (pp. 243-263). Washington, DC, US: American Psychological Association. doi: [10.1037/10409008](https://doi.org/10.1037/10409-008)

Luedtke, O., Robitzsch, A., & Wagner, J. (2018). More stable estimation of the STARTS model: A Bayesian approach using Markov Chain Monte Carlo techniques. *Psychological Methods, 23*(3), 570-593. doi: [10.1037/met0000155](https://doi.org/10.1037/met0000155)

data.starts *Datasets in the* STARTS *Package*

#### **Description**

Some datasets for illustration used in the examples of the STARTS package.

#### Usage

```
data(data.starts01a)
data(data.starts01b)
data(data.starts02)
data(data.starts03a)
data(data.starts03b)
data(data.starts03c)
```
#### data.starts 3

#### Format

• data.starts01a. A resimulated dataset containing three factors from the Big5 scale measured at five time points used in Luedtke, Robitzsch and Wagner (2018). The dataset only contains observations without missing data.

```
'data.frame': 890 obs. of 16 variables:
$ id: int 100006 100008 100010 100014 100032 100033 100035 100038 100049 100050 ...
$ E1: num -0.28 1.48 0.12 -1.05 -0.28 ...
$ E2: num 0.12 -0.092 0.495 -0.679 -0.467 ...$E3: num 1.08 0.12 0.12 -1.27 -0.28...$ E4: num 0.495 0.12 1.294 -2.229 -0.28 ...
$ E5: num -0.092 0.707 0.707 -2.041 -0.092 ...
$ N1: num 1.114 -0.173 -0.017 0.958 1.27 ...
$ N2: num -0.348 0.003 -1.167 1.602 1.758 ...
$ N3: num -0.192 0.471 -0.348 1.114 0.627 ...
$ N4: num -0.348 -1.167 -0.5041.4261.27 ...$ N5: num -0.192 -0.836 -0.192 2.421 1.27 ...
$01: num 1.994 -1.82 -0.107 -0.678 -0.792 ...$ O2: num 1.423 -0.678 -0.678 -0.678 1.423 ...
$ O3: num 1.423 -1.066 -0.678 0.075 0.852 ...
$04: num -0.29 -0.678 -0.29 0.075 -0.107 ...$05: num 1.217 -1.637 -0.29 -0.678 0.646 ...
```
• data.starts01b. Like data.starts01a, but the dataset also contains cases with missing data.

```
'data.frame': 3215 obs. of 17 variables:
$ id : int 100001 100002 100003 100004 100005 100006 100007 100008 100009 100010 ...
$ patt: Factor w/ 26 levels "P00010","P00011",..: 24 19 20 25 22 26 18 26 19 26 ...
$ E1 : num 0.308 1.67 0.308 0.308 -0.468 ...
$ E2 : num 0.308 0.895 0.707 0.707 0.12 0.12 NA -0.092 -0.28 0.496 ...
$ E3 : num 0.895 NA NA 0.895 NA ...
$ E4 : num NA NA NA 0.496 0.496 ...
$ E5 : num 0.707 NA 0.308 NA 0.496 -0.092 -0.28 0.707 NA 0.707 ...
$ N1: num 0.783 -0.017 -0.192 -0.017 -0.504 ...$ N2: num 1.114 -0.348 -0.348 -0.348 -0.348 -0.836 ...$ N3 : num -0.348 NA NA -0.348 NA ...
$ N4: num NA NA - 0.504 - 1.811...$ N5 : num 0.471 NA -0.192 NA -1.421 ...
$01: num -0.495 -0.107 -0.495 1.035 -0.792 ...$02: num -0.107 -0.107 -0.291.035 -0.29...$ 03 : num 0.464 NA NA 1.423 NA ...
$ 04 : num NA NA NA 1.423 0.281 ...
$ 05 : num 0.646 NA -1.066 NA 0.281 ...
```
• data.starts02 contrains means and covariance matrices of the study of Wu (2016) for the older and the younger cohort (Table 2). Variables a indicate item parcels of negative attitude factor at six occasions. Variable b denotes the performance difficulty factor and variable c the somatic factor.

```
List of 2
$ older_cohort :List of 3
..$ nobs : num 630
..$ mean : Named num [1:18] 3.53 3.46 3.12 2.71 2.8 2.67 2.62 2.69 2.46 2.37 ...
.. ..- attr(*, "names")=chr [1:18] "a1" "a2" "a3" "a4" ...
..$ covmat:'data.frame': 18 obs. of 18 variables:
$ younger_cohort:List of 3
..$ nobs : num 660
..$ mean : Named num [1:18] 4.62 4.52 4.46 3.58 3.96 3.21 2.94 3.16 3.03 2.74 ...
.. ..- attr(*, "names")=chr [1:18] "a1" "a2" "a3" "a4" ...
..$ covmat:'data.frame': 18 obs. of 18 variables:
```
• data.starts03a contains data from Wagner, Luedtke and Trautwein (2016) of the total sample. data.starts03b contains covariance matrices for both gender groups. data.starts03c contains covariance matrices for both groups of different levels of depression.

```
The structure of data.starts03a is
List of 2
$ nobs : num 4532
$ covmat: num [1:6, 1:6] 0.236 0.164 0.147 0.129 0.13 ...
..- attr(*, "dimnames")=List of 2
.. ..$ : chr [1:6] "T1" "T2" "T3" "T4" ...
.. ..$ : chr [1:6] "T1" "T2" "T3" "T4" ...
The structure of data.starts03b is
List of 2
$ female:List of 2
..$ nobs : num 2495
..$ covmat: num [1:6, 1:6] 0.22 0.158 0.139 0.18 0.116 ...
.. ..- attr(*, "dimnames")=List of 2
.. .. ..$ : chr [1:6] "T1" "T2" "T3" "T4" ...
.. .. ..$ : chr [1:6] "T1" "T2" "T3" "T4" ...
$ male :List of 2
..$ nobs : num 2037
..$ covmat: num [1:6, 1:6] 0.25 0.165 0.152 0.13 0.147 ...
\ldots - attr(*, "dimnames")=List of 2
.. .. ..$ : chr [1:6] "T1" "T2" "T3" "T4" ...
.. .. ..$ : chr [1:6] "T1" "T2" "T3" "T4" ...
The structure of data.starts03c is
List of 2
```

```
$ high:List of 2
..$ nobs : num 1342
..$ covmat: num [1:6, 1:6] 0.24 0.172 0.153 0.191 0.127 ...
\ldots ... - attr(*, "dimnames")=List of 2
.. .. ..$ : chr [1:6] "T1" "T2" "T3" "T4" ...
.. .. ..$ : chr [1:6] "T1" "T2" "T3" "T4" ...
$ low :List of 2
```

```
..$ nobs : num 1742
..$ covmat: num [1:6, 1:6] 0.213 0.12 0.118 0.109 0.12 ...
\ldots ... - attr(*, "dimnames")=List of 2
.. .. ..$ : chr [1:6] "T1" "T2" "T3" "T4" ...
.. .. ..$ : chr [1:6] "T1" "T2" "T3" "T4" ...
```
#### References

Luedtke, O., Robitzsch, A., & Wagner, J. (2018). More stable estimation of the STARTS model: A Bayesian approach using Markov Chain Monte Carlo techniques. *Psychological Methods, 23*(3), 570-593. doi: [10.1037/met0000155](https://doi.org/10.1037/met0000155)

Wagner, J., Luedtke, O., & Trautwein, U. (2016). Self-esteem is mostly stable across young adulthood: Evidence from latent STARTS models. *Journal of Personality, 84*(4), 523-535. doi: [10.1111/](https://doi.org/10.1111/jopy.12178) [jopy.12178](https://doi.org/10.1111/jopy.12178)

Wu, P.-C. (2016). Longitudinal stability of the Beck Depression Inventory II: A latent trait-stateoccasion model. *Journal of Psychoeducational Assessment, 34*, 39-53. doi: [10.1177/0734282915582101](https://doi.org/10.1177/0734282915582101)

STARTS-utilities *Utility Functions in the* STARTS *Package*

#### Description

Utlity functions in the STARTS package

#### Usage

```
## density inverse gamma distribution
digamma2(x, n0, var0)
```
#### Arguments

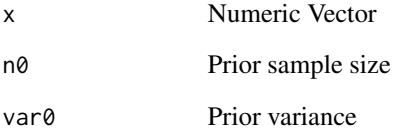

#### Description

Functions for computing the covariance matrix and simulating data from the univariate STARTS model (Kenny & Zautra, 1995, 2001). The STARTS model can be estimated with maximum likelihood, penalized maximum likelihood (i.e., maximum posterior estimation) or Markov Chain Monte Carlo. See Luedtke, Robitzsch and Wagner (2018) for comparisons among estimation methods.

#### Usage

```
## estimation of univariate STARTS model
starts_uni_estimate(data=NULL, covmat=NULL, nobs=NULL, estimator="ML",
   pars_inits=NULL, prior_var_trait=c(3, 0.33), prior_var_ar=c(3, 0.33),
   prior_var_state=c(3, 0.33), prior_a=c(3, 0.5), est_var_trait=TRUE,
   est_var_ar=TRUE, est_var_state=TRUE, var_meas_error=0, constraints=TRUE,
    time_index=NULL, type="stationary", n.burnin=5000, n.iter=20000,
    verbose=FALSE, optim_fct="optim", use_rcpp=TRUE )
## S3 method for class 'starts_uni'
summary(object, digits=3, file=NULL, print_call=TRUE, ...)
## S3 method for class 'starts_uni'
plot(x, \ldots)## S3 method for class 'starts_uni'
logLik(object, ...)
## S3 method for class 'starts_uni'
coef(object, ...)
## S3 method for class 'starts_uni'
vcov(object, ...)
## computation of covariance matrix
starts_uni_cov(W, var_trait, var_ar, var_state, a, time_index=NULL,
       add_meas_error=NULL)
## simulation of STARTS model
starts_uni_sim(N, W, var_trait, var_ar, var_state, a, time_index=NULL )
#--- deprecated functions
starts_cov(W, var_trait, var_ar, var_state, a)
starts_sim1dim(N, W, var_trait, var_ar, var_state, a )
```
#### <span id="page-6-0"></span>starts\_uni 7

#### Arguments

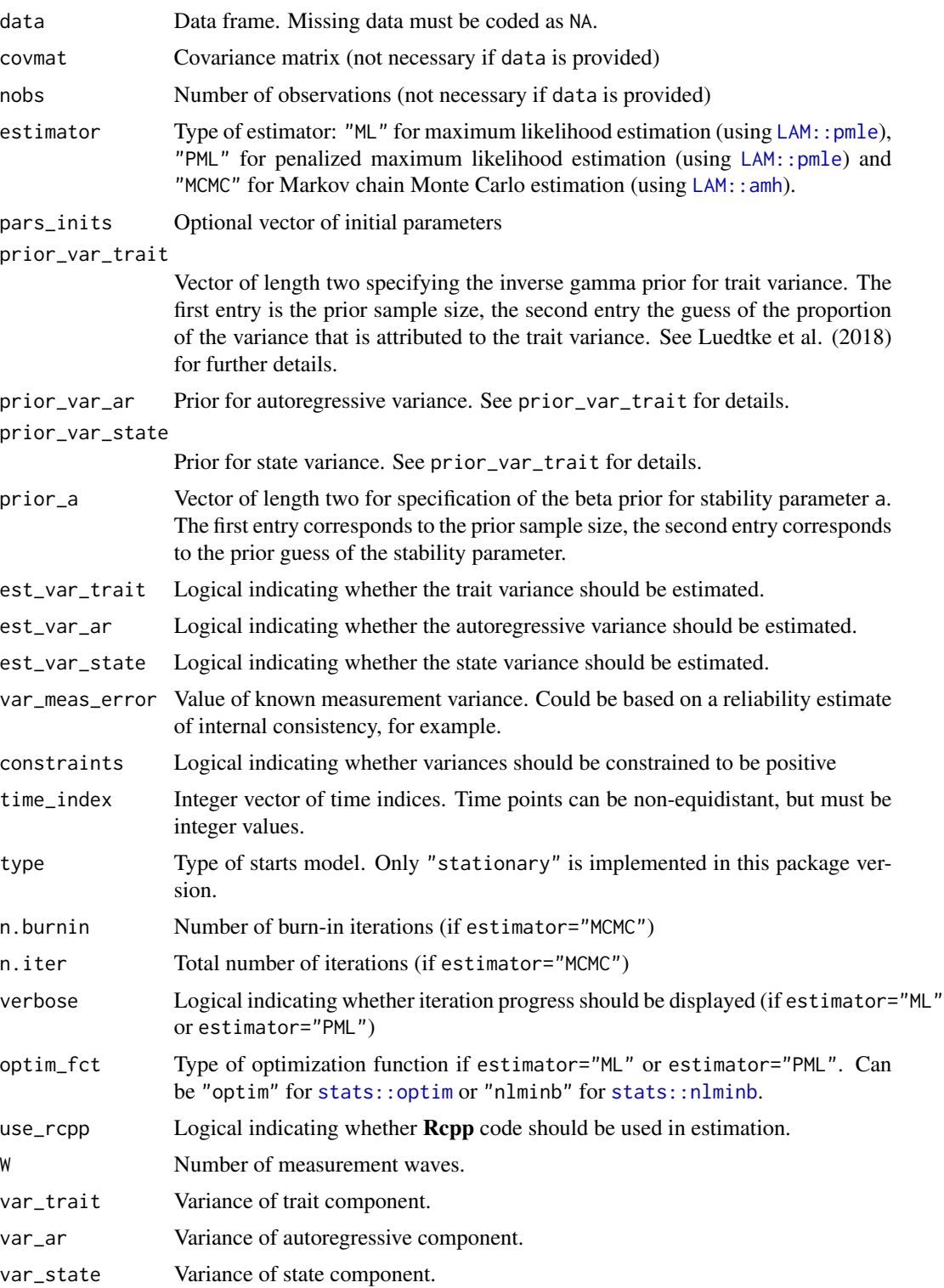

<span id="page-7-0"></span>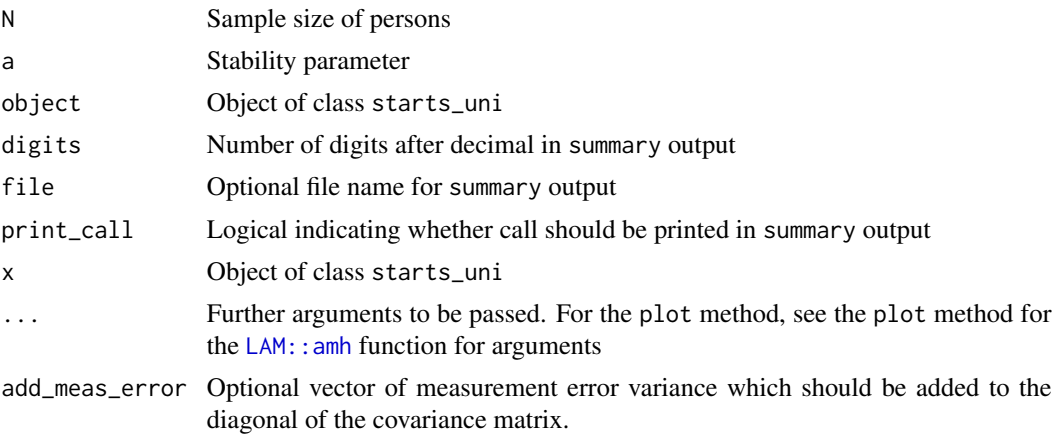

#### Value

Output of starts\_uni\_estimate

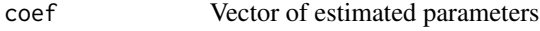

... Further values

Output of starts\_uni\_cov is a covariance matrix.

Output of starts\_uni\_sim is a data frame containing simulated values.

#### References

Kenny, D. A., & Zautra, A. (1995). The trait-state-error model for multiwave data. *Journal of Consulting and Clinical Psychology, 63*, 52-59. doi: [10.1037/0022006X.63.1.52](https://doi.org/10.1037/0022-006X.63.1.52)

Kenny, D. A., & Zautra, A. (2001). Trait-state models for longitudinal data. In L. M. Collins & A. G. Sayer (Eds.), *New methods for the analysis of change* (pp. 243-263). Washington, DC, US: American Psychological Association. doi: [10.1037/10409008](https://doi.org/10.1037/10409-008)

Luedtke, O., Robitzsch, A., & Wagner, J. (2018). More stable estimation of the STARTS model: A Bayesian approach using Markov Chain Monte Carlo techniques. *Psychological Methods, 23*(3), 570-593. doi: [10.1037/met0000155](https://doi.org/10.1037/met0000155)

#### Examples

library(sirt)

```
#############################################################################
# EXAMPLE 1: STARTS model specification using starts_uni_estimate
#############################################################################
## use simulated dataset according to Luedtke et al. (2017)
data(data.starts01a, package="STARTS")
dat <- data.starts01a
```
#--- covariance matrix and number of observations

#### starts\_uni 9

```
covmat <- stats::cov( dat[, paste0("E",1:5) ])
nobs <- nrow(dat)
#*** Model 1a: STARTS model with ML estimation
mod1a <- STARTS::starts_uni_estimate( covmat=covmat, nobs=nobs)
summary(mod1a)
## Not run:
#- estimate model based on input data
mod1a1 <- STARTS::starts_uni_estimate( data=dat[, paste0("E",1:5) ])
summary(mod1a1)
#*** Model 1b: STARTS model with penalized ML estimation using the default priors
mod1b <- STARTS::starts_uni_estimate( covmat=covmat, nobs=nobs, estimator="PML")
summary(mod1b)
#*** Model 1c: STARTS model with MCMC estimation and default priors
set.seed(987)
mod1c <- STARTS::starts_uni_estimate( covmat=covmat, nobs=nobs, estimator="MCMC")
# assess convergence
plot(mod1c)
# summary
summary(mod1c)
# extract more information
logLik(mod1c)
coef(mod1c)
vcov(mod1c)
#*** Model 1d: MCMC estimation with different prior distributions
mod1d <- STARTS::starts_uni_estimate( covmat=covmat, nobs=nobs, estimator="MCMC",
             prior_var_trait=c(10, 0.5), prior_var_ar=c(10, 0.3),
             prior_var_state=c(10, 0.2), prior_a=c(1, 0.5) )
summary(mod1d)
#*** Model 2: remove autoregressive process
mod2 <- STARTS::starts_uni_estimate( covmat=covmat, nobs=nobs, est_var_ar=FALSE)
summary(mod2)
#*** Model 3: remove stable trait factor
mod3 <- STARTS::starts_uni_estimate( covmat=covmat, nobs=nobs, est_var_trait=FALSE)
summary(mod3)
#*** Model 4: remove state variance from the model
mod4 <- STARTS::starts_uni_estimate( covmat=covmat, nobs=nobs, est_var_state=FALSE)
summary(mod4)
## End(Not run)
```
# <span id="page-9-0"></span>Index

```
∗ package
    STARTS-package, 2
coef.starts_uni (starts_uni), 6
data.starts, 2
data.starts01a (data.starts), 2
data.starts01b (data.starts), 2
data.starts02 (data.starts), 2
data.starts03a (data.starts), 2
data.starts03b (data.starts), 2
data.starts03c (data.starts), 2
digamma2 (STARTS-utilities), 5
LAM::amh, 7, 8
LAM::pmle, 7
logLik.starts_uni (starts_uni), 6
plot.starts_uni (starts_uni), 6
STARTS (STARTS-package), 2
STARTS-package, 2
STARTS-utilities, 5
starts_cov (starts_uni), 6
starts_sim1dim (starts_uni), 6
starts_uni, 6
starts_uni_cov (starts_uni), 6
starts_uni_estimate (starts_uni), 6
starts_uni_sim (starts_uni), 6
stats::nlminb, 7
stats::optim, 7
summary.starts_uni (starts_uni), 6
```

```
vcov.starts_uni (starts_uni), 6
```